# **Inhaltsverzeichnis**

# Einführung D-Star

## Inhaltsverzeichnis

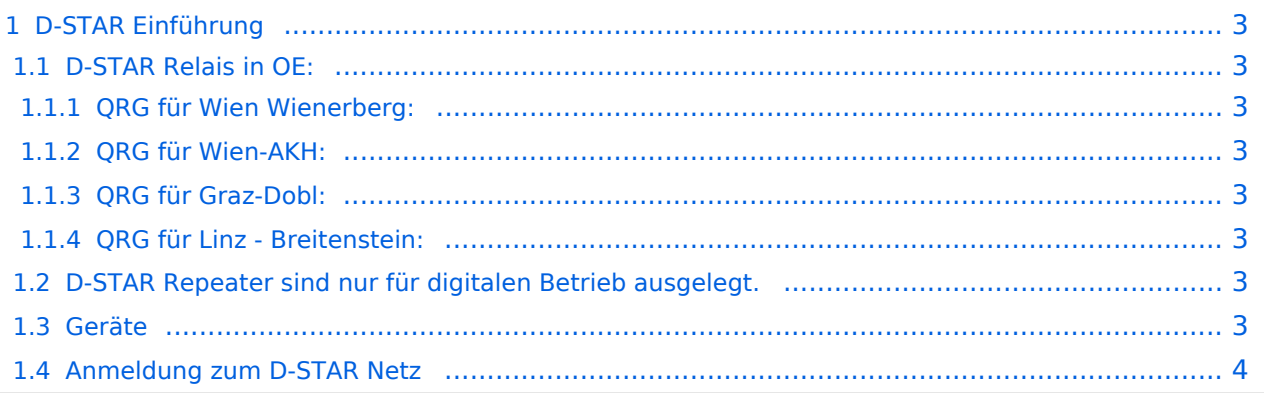

# **BlueSpice4**

## <span id="page-2-0"></span>D-STAR Einführung

### <span id="page-2-1"></span>**D-STAR Relais in OE:**

#### <span id="page-2-2"></span>QRG für Wien Wienerberg:

Repeater: OE1XCA C

Frequenz: 145.750 MHz - Shift -0.600 MHz

Standort: Wienerberg

#### <span id="page-2-3"></span>QRG für Wien-AKH:

Repeater: OE1XDS B Frequenz: 438,525 MHz - Shift -7,600 MHz

Standort: AKH Wien 1090

#### <span id="page-2-4"></span>QRG für Graz-Dobl:

Repeater: OE6XDE B(neues Rufzeichen) Frequenz: 438,900 MHZ - Shift - 7,600 MHz Standort: Sender DOBL

#### <span id="page-2-5"></span>QRG für Linz - Breitenstein:

Repeater: OE5XOL B Frequenz: 438,525 - Shift - 7,600 MHz Standort: Breitenstein

### <span id="page-2-6"></span>**D-STAR Repeater sind nur für digitalen Betrieb ausgelegt.**

Analoge Signale werden nicht "repeatet", hingegen können manche analoge Repeater digitale Signale umsetzen, die Verbindung ins D-STAR Netz ist jedoch hier nicht möglich.

#### <span id="page-2-7"></span>**Geräte**

Derzeit gibt es nur wenige Geräte , welche D-STAR fähig sind:

ICOM IC-E91 (Duobänder, portabel) ICOM IC-E92D (Duobänder, portabel, Digital-Unit eingebaut, aber GPS-Maus nur in externem Mikro) ICOM IC-E2820 (Duobänder, mobil und/oder fix)

# **BlueSpice4**

ICOM IC-2200H (2-Meter) (mobil und/oder fix) ICOM ID-1 (23cm, DV Mode bereits eingebaut) ICOM IC-V82 (Monobänder 2Meter) ICOM IC-U82 (Monobänder 70cm) ICOM ID-E880 (neu, DV Mode bereits eingebaut) ICOM IC-E80D (neu, DV Mode bereits eingebaut)

Alle anderen Geräte brauchen eine entsprechende Erweiterung mit einer "digital" UNIT.

Von den anderen Herstellern wird ev. für nächstes (2009) Jahr ein D-Star-taugliches Gerät in Aussicht gestellt.

## <span id="page-3-0"></span>**Anmeldung zum D-STAR Netz**

Für die Benützung der D-STAR Repeater und Gateways ist eine einmalige Anmeldung (kostenlos) notwendig (wie bei Echolink). Anmeldungen können auf dieser Seite durchgeführt werden: [Taunus Relais GruppeLink](http://www.trg-radio.de/0217.shtml)

Eine Bestätigung gibt es nicht. Die Anmeldung wird händisch durchgeführt. Durchschnittlich dauert es 24 Stunden. Wenn man über ein Gateway (z.B.: "OE1XDS G") - nicht lokal - ein Gespräch führen kann ist man angemeldet.

Man ist auf dieser Seite: [D-STAR Users](http://www.dstarusers.org/lastheard.php) sichtbar, auch wenn noch keine internationale Anmeldung durchgeführt wurde.

Wer bereits ein digitaltaugliches Gerät besitzt, kann sich gerne beim Autor oder bei OE1AOA melden - "hier wird ihnen geholfen".